# <span id="page-0-0"></span>Informatik I: Einführung in die Programmierung 8. Objekte und Datenklassen

Albert-Ludwigs-Universität Freiburg

Prof. Dr. Peter Thiemann

02. Dezember 2020

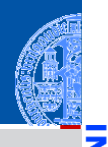

Ч

m

[Objekte](#page-2-0)

[Identität und](#page-7-0) Gleichheit

[Datenklassen für](#page-11-0) Records

[Klassendefinition](#page-18-0)

Instanzen[erzeugung](#page-22-0)

[Funktionen auf](#page-32-0) Records

[Geschachtelte](#page-39-0) Records

Entwurf mit [Alternativen](#page-65-0)

[Zusammen](#page-96-0)fassung & Ausblick

# <span id="page-1-0"></span>[Objekte und Datenklassen](#page-1-0)

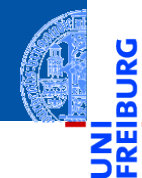

### [Objekte](#page-2-0)

[Identität und](#page-7-0) **Gleichheit** 

> [Datenklassen für](#page-11-0) Records

[Klassendefinition](#page-18-0)

Instanzen[erzeugung](#page-22-0)

[Funktionen auf](#page-32-0) Records

[Geschachtelte](#page-39-0) Records

Entwurf mit [Alternativen](#page-65-0)

[Zusammen](#page-96-0)fassung & Ausblick

# <span id="page-2-0"></span>[Objekte](#page-2-0)

# Objekte und Attribute

Alle *Werte* in Python sind in Wirklichkeit *Objekte*.

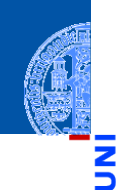

[Objekte und](#page-1-0) Datenklassen

#### [Objekte](#page-2-0)

ں<br>یم B

> [Identität und](#page-7-0) Gleichheit

> > [Datenklassen für](#page-11-0) Records

[Klassendefinition](#page-18-0)

Instanzen[erzeugung](#page-22-0)

[Funktionen auf](#page-32-0) Records

[Geschachtelte](#page-39-0) Records

Entwurf mit [Alternativen](#page-65-0)

## Objekte und Attribute

- Alle *Werte* in Python sind in Wirklichkeit *Objekte*.  $\mathbf{u}$
- Damit ist gemeint, dass sie assoziierte *Attribute* und *Methoden* haben, auf die п mit der Punktnotation

ausdruck.attribut

zugegriffen werden kann:

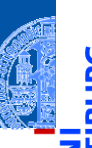

[Objekte und](#page-1-0) Datenklassen

#### [Objekte](#page-2-0)

[Identität und](#page-7-0) Gleichheit

> [Datenklassen für](#page-11-0) Records

[Klassendefinition](#page-18-0)

Instanzen[erzeugung](#page-22-0)

[Funktionen auf](#page-32-0) Records

[Geschachtelte](#page-39-0) Records

Entwurf mit [Alternativen](#page-65-0)

# Objekte und Attribute

- Alle *Werte* in Python sind in Wirklichkeit *Objekte*.  $\mathcal{L}$
- Damit ist gemeint, dass sie assoziierte *Attribute* und *Methoden* haben, auf die mit der Punktnotation

### ausdruck.attribut

```
zugegriffen werden kann:
```
### Python-Interpreter

```
>> x = complex(10, 3)>>> x.real, x.imag
10.0 3.0
>>> "spam".index("a")
\mathcal{L}\gg (10 + 10). neg ()
-20
```
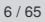

[Objekte und](#page-1-0) Datenklassen

#### [Objekte](#page-2-0)

[Identität und](#page-7-0) Gleichheit

> [Datenklassen für](#page-11-0) Records

[Klassendefinition](#page-18-0)

Instanzen[erzeugung](#page-22-0)

[Funktionen auf](#page-32-0) Records

[Geschachtelte](#page-39-0) Records

Entwurf mit [Alternativen](#page-65-0)

### Identität: is und is not

- Jedes Objekt besitzt eine eigene Identität.
- Die Operatoren is und is not testen die Identität:
- **x is** y ist True, wenn x und y dasselbe Objekt bezeichnen, und ansonsten False (**is not** umgekehrt):

### Python-Interpreter

```
\Rightarrow \Rightarrow x, y = ["ham", "spam", "jam"], ["ham", "spam", "jam"]
\gg z = v>>> x is y, x is z, y is z
(False, False, True)
>>> x is not y, x is not z, y is not z
(True, True, False)
\gg del \nu[1]>> x, y, z(['ham', 'spam', 'jam'], ['ham', 'jam'], ['ham', 'jam'])
```
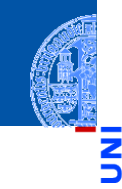

### [Objekte und](#page-1-0) Datenklassen

### [Objekte](#page-2-0)

[Identität und](#page-7-0) Gleichheit [Datenklassen für](#page-11-0)

Records

[Klassendefinition](#page-18-0)

Instanzen[erzeugung](#page-22-0)

[Funktionen auf](#page-32-0) Records

[Geschachtelte](#page-39-0) Records

Entwurf mit [Alternativen](#page-65-0)

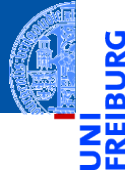

[Objekte](#page-2-0)

#### [Identität und](#page-7-0) Gleichheit

[Datenklassen für](#page-11-0) Records

[Klassendefinition](#page-18-0)

Instanzen[erzeugung](#page-22-0)

[Funktionen auf](#page-32-0) Records

[Geschachtelte](#page-39-0) Records

Entwurf mit [Alternativen](#page-65-0)

[Zusammen](#page-96-0)fassung & Ausblick

# <span id="page-7-0"></span>[Identität und Gleichheit](#page-7-0)

# Identität vs. Gleichheit

Außer Zahlen und Strings können auch Listen und Tupel auf Gleichheit getestet  $\overline{\phantom{a}}$ werden. Der Unterschied zum Identitätstest ist wichtig:

### Python-Interpreter

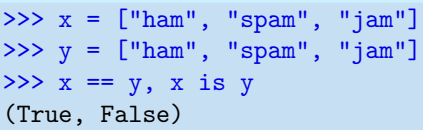

- Test auf *Gleichheit*: haben x und y den gleichen Typ, sind sie gleich lang und sind korrespondierende Elemente gleich? (die Definition ist rekursiv)
- Test auf *Identität*: bezeichnen x und y dasselbe Objekt?

### Faustregel

### Verwende in der Regel den Gleichheitstest.

02. Dezember 2020 **P. Thiemann – [Info I](#page-0-0) 10 / 65** P. Thiemann – Info I 10 / 65 P. Thiemann – Info I 10 / 65 P. Thiemann – Info I 10 / 65 P. Thiemann – Info I 10 / 65 P. Thiemann – Info I 10 / 65 P. Thiemann – Info I 10 / 65

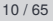

[Objekte und](#page-1-0) Datenklassen

[Objekte](#page-2-0)

#### [Identität und](#page-7-0) Gleichheit

[Datenklassen für](#page-11-0) Records

[Klassendefinition](#page-18-0)

Instanzen[erzeugung](#page-22-0)

[Funktionen auf](#page-32-0) Records

[Geschachtelte](#page-39-0) Records

Entwurf mit [Alternativen](#page-65-0)

# Spezialfall x **is** None

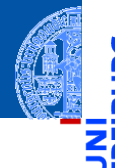

[Objekte und](#page-1-0) Datenklassen

[Objekte](#page-2-0)

[Identität und](#page-7-0) Gleichheit

[Datenklassen für](#page-11-0) Records

[Klassendefinition](#page-18-0)

Instanzen[erzeugung](#page-22-0)

[Funktionen auf](#page-32-0) Records

[Geschachtelte](#page-39-0) Records

Entwurf mit [Alternativen](#page-65-0)

[Zusammen](#page-96-0)fassung & Ausblick

Anmerkung zu None:

Der Typ NoneType hat nur einen einzigen Wert: None. Daher ist es egal, ob  $\sim$ ein Vergleich mit None per Gleichheit oder per Identität erfolgt.

Es hat sich eingebürgert, Vergleiche mit None immer als  $\mathcal{C}^{\mathcal{A}}$ 

x **is** None bzw. x **is not** None und nicht als

```
x == None bzw. x != None
zu schreiben.
```
# Veränderlich oder unveränderlich?

Jetzt können wir auch genauer sagen, was es mit veränderlichen (*mutable*) und unveränderlichen (*immutable*) Datentypen auf sich hat:

- Instanzen von veränderlichen Datentypen können modifiziert werden. Vorsicht bei Zuweisungen wie  $x = y$ : Nachfolgende Operationen auf x beeinflussen auch y (und umgekehrt).
	- Beispiel: Listen (**list**)
- Instanzen von unveränderlichen Datentypen können nicht modifiziert werden. Daher sind Zuweisungen wie  $x = y$  völlig unkritisch: Da das durch x bezeichnete Objekt nicht verändert werden kann, besteht keine Gefahr für y.
	- Beispiele: Zahlen (**int**, **float**, **complex**), Strings (**str**), Tupel (**tuple**)

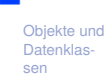

[Objekte](#page-2-0)

#### [Identität und](#page-7-0) Gleichheit

[Datenklassen für](#page-11-0) Records

[Klassendefinition](#page-18-0)

Instanzen[erzeugung](#page-22-0)

[Funktionen auf](#page-32-0) Records

[Geschachtelte](#page-39-0) Records

Entwurf mit [Alternativen](#page-65-0)

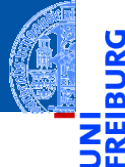

[Objekte](#page-2-0)

[Identität und](#page-7-0) Gleichheit

#### [Datenklassen für](#page-11-0) Records

[Klassendefinition](#page-18-0)

Instanzen[erzeugung](#page-22-0)

[Funktionen auf](#page-32-0) Records

[Geschachtelte](#page-39-0) Records

Entwurf mit [Alternativen](#page-65-0)

[Zusammen](#page-96-0)fassung & Ausblick

# <span id="page-11-0"></span>[Datenklassen für Records](#page-11-0)

Bisher haben wir vorgefertigte Objekte verwendet,  $\overline{\phantom{a}}$ 

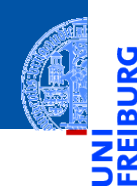

U

[Objekte und](#page-1-0) Datenklassen

[Objekte](#page-2-0)

[Identität und](#page-7-0) Gleichheit

> [Datenklassen für](#page-11-0) Records

[Klassendefinition](#page-18-0)

Instanzen[erzeugung](#page-22-0)

[Funktionen auf](#page-32-0) Records

[Geschachtelte](#page-39-0) Records

Entwurf mit [Alternativen](#page-65-0)

- Bisher haben wir vorgefertigte Objekte verwendet,  $\overline{\phantom{a}}$
- Jetzt beginnen wir selbst welche zu bauen!  $\blacksquare$

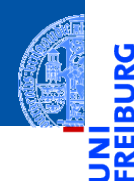

Ч

[Objekte und](#page-1-0) Datenklassen

[Objekte](#page-2-0)

[Identität und](#page-7-0) Gleichheit

> [Datenklassen für](#page-11-0) Records

[Klassendefinition](#page-18-0)

Instanzen[erzeugung](#page-22-0)

[Funktionen auf](#page-32-0) Records

[Geschachtelte](#page-39-0) Records

Entwurf mit [Alternativen](#page-65-0)

- Bisher haben wir vorgefertigte Objekte verwendet,  $\blacksquare$
- Jetzt beginnen wir selbst welche zu bauen! ш
- Dafür benötigen wir einen Bauplan. п

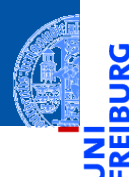

Ч

[Objekte und](#page-1-0) Datenklassen

[Objekte](#page-2-0)

[Identität und](#page-7-0) Gleichheit

[Datenklassen für](#page-11-0) Records

[Klassendefinition](#page-18-0)

Instanzen[erzeugung](#page-22-0)

[Funktionen auf](#page-32-0) Records

[Geschachtelte](#page-39-0) Records

Entwurf mit [Alternativen](#page-65-0)

- Bisher haben wir vorgefertigte Objekte verwendet,
- Jetzt beginnen wir selbst welche zu bauen!
- Dafür benötigen wir einen Bauplan.

### **Definition**

Ein **Record** ist ein Objekt, das mehrere untergeordnete Objekte, die **Attribute**, enthält.

- alternativ: **Struct**; deutsch: Reihung, Struktur
- Objekte heißen auch **Instanzen**.
	- Attribute heißen auch **Felder**.

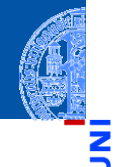

[Objekte und](#page-1-0) Datenklassen

[Objekte](#page-2-0)

[Identität und](#page-7-0) Gleichheit

[Datenklassen für](#page-11-0) Records

[Klassendefinition](#page-18-0)

Instanzen[erzeugung](#page-22-0)

[Funktionen auf](#page-32-0) Records

[Geschachtelte](#page-39-0) Records

Entwurf mit [Alternativen](#page-65-0)

## Beispiel für ein Record: Ware

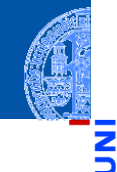

### [Objekte und](#page-1-0) Datenklassen

Ч

m

[Objekte](#page-2-0)

[Identität und](#page-7-0) Gleichheit

#### [Datenklassen für](#page-11-0) Records

[Klassendefinition](#page-18-0)

Instanzen[erzeugung](#page-22-0)

[Funktionen auf](#page-32-0) Records

[Geschachtelte](#page-39-0) Records

Entwurf mit [Alternativen](#page-65-0)

[Zusammen](#page-96-0)fassung & Ausblick

### Beschreibung für Ware

### Ein Händler beschreibt eine Ware durch den Namen und den Angebotspreis.

# Beispiel für ein Record: Ware

### [Objekte und](#page-1-0) Datenklassen

[Objekte](#page-2-0)

[Identität und](#page-7-0) Gleichheit

#### [Datenklassen für](#page-11-0) Records

[Klassendefinition](#page-18-0)

Instanzen[erzeugung](#page-22-0)

[Funktionen auf](#page-32-0) Records

[Geschachtelte](#page-39-0) Records

Entwurf mit [Alternativen](#page-65-0)

[Zusammen](#page-96-0)fassung & Ausblick

### Beschreibung für Ware

Ein Händler beschreibt eine Ware durch den Namen und den Angebotspreis.

### Schritt 1: Bezeichner und Datentypen

Ein Händler beschreibt eine Ware (Article) durch die Attribute

- name : **str**, den Namen und
- price : **int**, den Angebotspreis (in cent), immer ≥ 0.

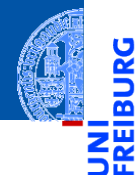

[Objekte](#page-2-0)

[Identität und](#page-7-0) Gleichheit

> [Datenklassen für](#page-11-0) Records

#### [Klassendefinition](#page-18-0)

Instanzen[erzeugung](#page-22-0)

[Funktionen auf](#page-32-0) Records

[Geschachtelte](#page-39-0) Records

Entwurf mit [Alternativen](#page-65-0)

[Zusammen](#page-96-0)fassung & Ausblick

# <span id="page-18-0"></span>[Klassendefinition](#page-18-0)

# Definieren von Records und Klassen

### Python-Interpreter

```
>>> class Article:
... pass # nur notwendig für leere Klasse!
...
>>> Article
<class '__main__.Article'>
>>> int
<class 'int'>
```
 $\blacksquare$  Neue Records und Klassen werden mit der class-Anweisung eingeführt (Konvention: CamelCase-Namen).

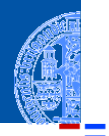

### [Objekte und](#page-1-0) Datenklassen

[Objekte](#page-2-0)

[Identität und](#page-7-0) Gleichheit

[Datenklassen für](#page-11-0) Records

### [Klassendefinition](#page-18-0)

Instanzen[erzeugung](#page-22-0)

[Funktionen auf](#page-32-0) Records

[Geschachtelte](#page-39-0) Records

Entwurf mit [Alternativen](#page-65-0)

# Definieren von Records und Klassen

### Python-Interpreter

```
>>> class Article:
... pass # nur notwendig für leere Klasse!
...
>>> Article
<class '__main__.Article'>
>>> int
<class 'int'>
```
- Neue Records und Klassen werden mit der class-Anweisung eingeführt (Konvention: CamelCase-Namen).
- Die class-Anweisung muss ausgeführt werden. Sie sollte nicht in einer ш bedingten Anweisung verborgen werden!

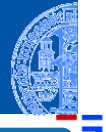

### [Objekte und](#page-1-0) Datenklassen

[Objekte](#page-2-0)

[Identität und](#page-7-0) Gleichheit

[Datenklassen für](#page-11-0) Records

### [Klassendefinition](#page-18-0)

Instanzen[erzeugung](#page-22-0)

[Funktionen auf](#page-32-0) Records

[Geschachtelte](#page-39-0) Records

Entwurf mit [Alternativen](#page-65-0)

# Definieren von Records und Klassen

### Python-Interpreter

```
>>> class Article:
... pass # nur notwendig für leere Klasse!
...
>>> Article
<class '__main__.Article'>
>>> int
<class 'int'>
```
- $\blacksquare$  Neue Records und Klassen werden mit der class-Anweisung eingeführt (Konvention: CamelCase-Namen).
- Die class-Anweisung muss ausgeführt werden. Sie sollte nicht in einer bedingten Anweisung verborgen werden!
- Der Klassenname Article wird als neuer Type definiert.

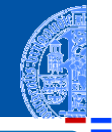

### [Objekte und](#page-1-0) Datenklassen

[Objekte](#page-2-0)

[Identität und](#page-7-0) Gleichheit

[Datenklassen für](#page-11-0) Records

#### [Klassendefinition](#page-18-0)

Instanzen[erzeugung](#page-22-0)

[Funktionen auf](#page-32-0) Records

[Geschachtelte](#page-39-0) Records

Entwurf mit [Alternativen](#page-65-0)

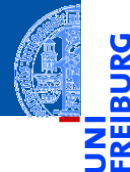

[Objekte](#page-2-0)

[Identität und](#page-7-0) Gleichheit

> [Datenklassen für](#page-11-0) Records

[Klassendefinition](#page-18-0)

#### Instanzen[erzeugung](#page-22-0)

[Funktionen auf](#page-32-0) Records

[Geschachtelte](#page-39-0) Records

Entwurf mit [Alternativen](#page-65-0)

[Zusammen](#page-96-0)fassung & Ausblick

# <span id="page-22-0"></span>[Instanzenerzeugung](#page-22-0)

### Jeder Aufruf der Klasse als Funktion erzeugt ein neue Instanz der Klasse.

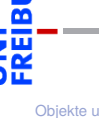

Ч

[Objekte und](#page-1-0) Datenklassen

[Objekte](#page-2-0)

[Identität und](#page-7-0) Gleichheit

[Datenklassen für](#page-11-0) Records

[Klassendefinition](#page-18-0)

Instanzen[erzeugung](#page-22-0)

[Funktionen auf](#page-32-0) Records

[Geschachtelte](#page-39-0) Records

Entwurf mit [Alternativen](#page-65-0)

Jeder Aufruf der Klasse als Funktion erzeugt ein neue Instanz der Klasse.

```
Python-Interpreter
>>> class Article:
... pass
...
\gg instance1 = Article()>>> instance2 = Article()
>>> instance1 is instance2, instance1 == instance2
(False, False)
>>> isinstance(instance1, Article) , isinstance(0, Article)
(True, False)
```
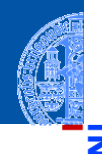

[Objekte und](#page-1-0) Datenklassen

> [Objekte](#page-2-0) [Identität und](#page-7-0) Gleichheit

[Datenklassen für](#page-11-0) Records [Klassendefinition](#page-18-0)

#### Instanzen[erzeugung](#page-22-0)

[Funktionen auf](#page-32-0) Records

[Geschachtelte](#page-39-0) Records

Entwurf mit [Alternativen](#page-65-0)

Jeder Aufruf der Klasse als Funktion erzeugt ein neue Instanz der Klasse.

```
Python-Interpreter
>>> class Article:
... pass
...
\gg instance1 = Article()>>> instance2 = Article()
>>> instance1 is instance2, instance1 == instance2
(False, False)
>>> isinstance(instance1, Article) , isinstance(0, Article)
(True, False)
```
Alle erzeugten Instanzen sind untereinander nicht-identisch und ungleich!

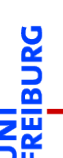

[Objekte und](#page-1-0) Datenklassen

> [Objekte](#page-2-0) [Identität und](#page-7-0) Gleichheit

[Datenklassen für](#page-11-0) Records

[Klassendefinition](#page-18-0)

#### Instanzen[erzeugung](#page-22-0)

[Funktionen auf](#page-32-0) Records

[Geschachtelte](#page-39-0) Records

Entwurf mit [Alternativen](#page-65-0)

Jeder Aufruf der Klasse als Funktion erzeugt ein neue Instanz der Klasse.

```
Python-Interpreter
>>> class Article:
... pass
...
\gg instance1 = Article()>>> instance2 = Article()
>>> instance1 is instance2, instance1 == instance2
(False, False)
>>> isinstance(instance1, Article) , isinstance(0, Article)
(True, False)
```
- Alle erzeugten Instanzen sind untereinander nicht-identisch und ungleich!
- **isinstance** prüft ob ein Objekt Instanz einer bestimmten Klasse ist.

[Objekte und](#page-1-0)

Datenklassen

[Objekte](#page-2-0) [Identität und](#page-7-0) Gleichheit

[Datenklassen für](#page-11-0) Records

[Klassendefinition](#page-18-0)

#### Instanzen[erzeugung](#page-22-0)

[Funktionen auf](#page-32-0) Records

[Geschachtelte](#page-39-0) Records

Entwurf mit [Alternativen](#page-65-0)

# Instanzen sind dynamische Strukturen/Records

### Python-Interpreter

```
>>> class Article:
... pass
...
>>> phone = Article()
>>> phone.name = "Smartphone"
>>> phone.price = 49500
>>> phone.price * 0.19 / 1.19
7903.361344537815
```
Instanzen können *dynamisch* neue Attribute erhalten. **I** 

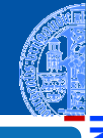

### [Objekte und](#page-1-0) Datenklassen

[Objekte](#page-2-0)

[Identität und](#page-7-0) Gleichheit

[Datenklassen für](#page-11-0) Records

[Klassendefinition](#page-18-0)

#### Instanzen[erzeugung](#page-22-0)

[Funktionen auf](#page-32-0) Records

[Geschachtelte](#page-39-0) Records

Entwurf mit [Alternativen](#page-65-0)

# Instanzen sind dynamische Strukturen/Records

### Python-Interpreter

```
>>> class Article:
... pass
...
>>> phone = Article()
>>> phone.name = "Smartphone"
>>> phone.price = 49500
>>> phone.price * 0.19 / 1.19
7903.361344537815
```
- Instanzen können *dynamisch* neue Attribute erhalten.
- Jede Instanz hat einen eigenen Namensraum, auf den die Punktnotation zugreift.

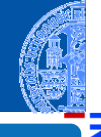

### [Objekte und](#page-1-0) Datenklassen

[Objekte](#page-2-0)

[Identität und](#page-7-0) Gleichheit

[Datenklassen für](#page-11-0) Records

[Klassendefinition](#page-18-0)

Instanzen[erzeugung](#page-22-0)

[Funktionen auf](#page-32-0) Records

[Geschachtelte](#page-39-0) Records

Entwurf mit [Alternativen](#page-65-0)

# Instanzen sind dynamische Strukturen/Records

### Python-Interpreter

```
>>> class Article:
... pass
...
>>> phone = Article()
>>> phone.name = "Smartphone"
>>> phone.price = 49500
>>> phone.price * 0.19 / 1.19
7903.361344537815
```
- Instanzen können *dynamisch* neue Attribute erhalten.
- Jede Instanz hat einen eigenen Namensraum, auf den die Punktnotation zugreift.
- Besser: gleiche Attribute für alle Instanzen einer Klasse!

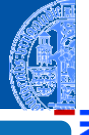

### [Objekte und](#page-1-0) Datenklassen

[Objekte](#page-2-0)

[Identität und](#page-7-0) Gleichheit

> [Datenklassen für](#page-11-0) Records

[Klassendefinition](#page-18-0)

#### Instanzen[erzeugung](#page-22-0)

[Funktionen auf](#page-32-0) Records

[Geschachtelte](#page-39-0) Records

Entwurf mit [Alternativen](#page-65-0)

# Einfache Klasse: Article

### Schritt 2: Klassengerüst

```
✞ ☎
 from dataclasses import dataclass
 @dataclass
 class Article :
           name : str
           price : int
\overline{\phantom{a}} \overline{\phantom{a}} \overline{\
```
- Die Klasse Article kann nun als Funktion mit zwei Parametern (name, price) aufgerufen werden.
- Alle Instanzen haben die Attribute name und price.
- Instanzen von Datenklassen sind gleich (==), falls alle Attribute gleich sind.

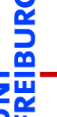

[Objekte und](#page-1-0) Datenklassen

> [Objekte](#page-2-0) [Identität und](#page-7-0)

Gleichheit [Datenklassen für](#page-11-0)

Records

[Klassendefinition](#page-18-0)

#### Instanzen[erzeugung](#page-22-0)

[Funktionen auf](#page-32-0) Records

[Geschachtelte](#page-39-0) Records

> Entwurf mit [Alternativen](#page-65-0)

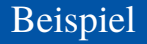

### Python-Interpreter

```
>>> @dataclass
>>> class Article:
... name : str
... price : int
...
>>> phone = Article("Smartphone", 49500)
>>> phone
Article(name='Smartphone', price=49500)
>>> phone.price * 0.19 / 1.19
7903.361344537815
>>> myphone = Article("Smartphone", 49500)
>>> myphone == phone
True
```
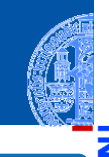

[Objekte und](#page-1-0) Datenklassen

[Objekte](#page-2-0)

[Identität und](#page-7-0) Gleichheit

[Datenklassen für](#page-11-0) Records

[Klassendefinition](#page-18-0)

#### Instanzen[erzeugung](#page-22-0)

[Funktionen auf](#page-32-0) Records

[Geschachtelte](#page-39-0) Records

Entwurf mit [Alternativen](#page-65-0)

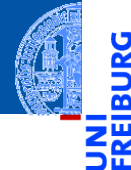

[Objekte](#page-2-0)

[Identität und](#page-7-0) Gleichheit

[Datenklassen für](#page-11-0) Records

[Klassendefinition](#page-18-0)

Instanzen[erzeugung](#page-22-0)

#### [Funktionen auf](#page-32-0) Records

[Geschachtelte](#page-39-0) Records

Entwurf mit [Alternativen](#page-65-0)

[Zusammen](#page-96-0)fassung & Ausblick

# <span id="page-32-0"></span>[Funktionen auf Records](#page-32-0)

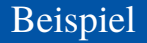

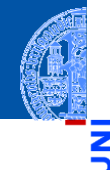

### Angebotspreis

Der Händler will seine Preise am Black Friday um 25% herabsetzen. Der Angebotspreis soll dynamisch nur an der Kasse berechnet werden.

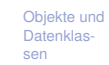

Ч

ᅘ

[Objekte](#page-2-0)

[Identität und](#page-7-0) Gleichheit

> [Datenklassen für](#page-11-0) Records

> [Klassendefinition](#page-18-0)

Instanzen[erzeugung](#page-22-0)

#### [Funktionen auf](#page-32-0) Records

[Geschachtelte](#page-39-0) Records

Entwurf mit [Alternativen](#page-65-0)

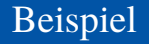

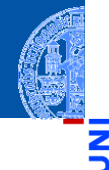

[Objekte](#page-2-0)

[Identität und](#page-7-0) Gleichheit

> [Datenklassen für](#page-11-0) Records

[Klassendefinition](#page-18-0)

Instanzen[erzeugung](#page-22-0)

#### [Funktionen auf](#page-32-0) Records

[Geschachtelte](#page-39-0) Records

Entwurf mit [Alternativen](#page-65-0)

[Zusammen](#page-96-0)fassung & Ausblick

### Angebotspreis

Der Händler will seine Preise am Black Friday um 25% herabsetzen. Der Angebotspreis soll dynamisch nur an der Kasse berechnet werden.

### Schritt 1: Bezeichner und Datentypen

Der Händler braucht für die Kasse eine Funktion sale\_price, die als Parameter

- article : Article, die Ware, und
- discount : **int**, den Rabattsatz (in Prozent zwischen 0 und 100)

erwartet und den Verkaufspreis :**int** (in Cent) berechnet.

# Beispiel Angebotspreis

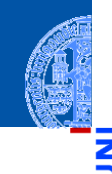

### Schritt 2: Funktionsgerüst

```
✞ ☎
 def sale_price (
                      article : Article ,
                      discount : int) -> int :
            # fill in
           return 0
\overline{\phantom{a}} \overline{\phantom{a}} \overline{\
```
Neu: im Rumpf können wir die Attribute von article über die Punktnotation verwenden.

[Objekte und](#page-1-0) Datenklassen

[Objekte](#page-2-0)

[Identität und](#page-7-0) Gleichheit

[Datenklassen für](#page-11-0) Records

[Klassendefinition](#page-18-0)

Instanzen[erzeugung](#page-22-0)

#### [Funktionen auf](#page-32-0) Records

[Geschachtelte](#page-39-0) Records

Entwurf mit [Alternativen](#page-65-0)
## Beispiel Angebotspreis

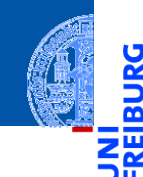

#### Schritt 3: Beispiele ✞ ☎

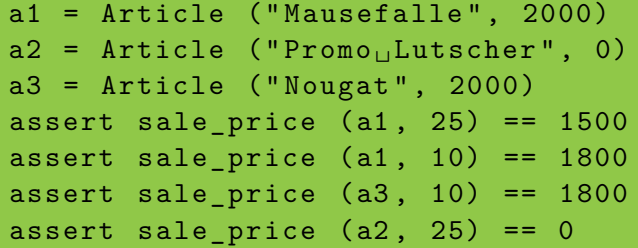

#### [Objekte und](#page-1-0) Datenklassen

[Objekte](#page-2-0)

**JRG** ᅆ

> [Identität und](#page-7-0) Gleichheit

[Datenklassen für](#page-11-0) Records

[Klassendefinition](#page-18-0)

Instanzen[erzeugung](#page-22-0)

#### [Funktionen auf](#page-32-0) Records

[Geschachtelte](#page-39-0) Records

Entwurf mit [Alternativen](#page-65-0)

[Zusammen](#page-96-0)fassung & Ausblick

<u></u>

## Beispiel Angebotspreis

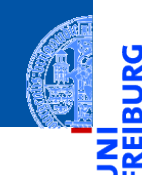

## Schritt 4: Funktionsdefinition

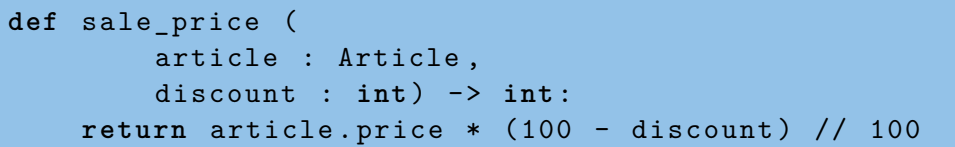

#### [Objekte und](#page-1-0) Datenklassen

JRG ፼

[Objekte](#page-2-0)

[Identität und](#page-7-0) Gleichheit

[Datenklassen für](#page-11-0) Records

[Klassendefinition](#page-18-0)

Instanzen[erzeugung](#page-22-0)

#### [Funktionen auf](#page-32-0) Records

[Geschachtelte](#page-39-0) Records

Entwurf mit [Alternativen](#page-65-0)

[Zusammen](#page-96-0)fassung & Ausblick

✝ ✆

## Beispiel Angebotspreis

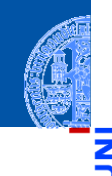

### Schritt 4: Funktionsdefinition

```
def sale_price (
        article : Article ,
        discount : int) -> int :
    return article.price * (100 - discount) // 100
```
#### Bemerkung

Die Funktion funktioniert für jedes Objekt mit einem price Attribut.

[Objekte und](#page-1-0) Datenklassen

> [Objekte](#page-2-0) [Identität und](#page-7-0)

Gleichheit [Datenklassen für](#page-11-0)

Records

[Klassendefinition](#page-18-0)

Instanzen[erzeugung](#page-22-0)

#### [Funktionen auf](#page-32-0) Records

[Geschachtelte](#page-39-0) Records

Entwurf mit [Alternativen](#page-65-0)

[Zusammen](#page-96-0)fassung & Ausblick

✝ ✆

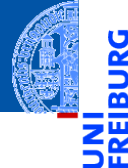

#### [Objekte und](#page-1-0) Datenklassen

[Objekte](#page-2-0)

[Identität und](#page-7-0) Gleichheit

[Datenklassen für](#page-11-0) Records

[Klassendefinition](#page-18-0)

Instanzen[erzeugung](#page-22-0)

[Funktionen auf](#page-32-0) Records

[Geschachtelte](#page-39-0) Records

Entwurf mit [Alternativen](#page-65-0)

[Zusammen](#page-96-0)fassung & Ausblick

# <span id="page-39-0"></span>[Geschachtelte Records](#page-39-0)

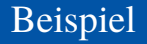

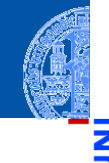

Ein (Besprechungs-) Termin hat einen Titel, Teilnehmer, eine Anfangszeit und eine Endzeit. Eine (Uhr-) Zeit wird durch Stunde und Minute repräsentiert.

- **1** Wie lange dauert ein Termin?
- **2 Stehen zwei Termine in Konflikt?**

[Objekte und](#page-1-0) Datenklassen

> [Objekte](#page-2-0) [Identität und](#page-7-0) Gleichheit

[Datenklassen für](#page-11-0) Records

[Klassendefinition](#page-18-0)

Instanzen[erzeugung](#page-22-0)

[Funktionen auf](#page-32-0) Records

[Geschachtelte](#page-39-0) Records

Entwurf mit [Alternativen](#page-65-0)

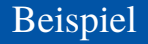

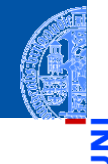

Ein (Besprechungs-) Termin hat einen Titel, Teilnehmer, eine Anfangszeit und eine Endzeit. Eine (Uhr-) Zeit wird durch Stunde und Minute repräsentiert.

- **1** Wie lange dauert ein Termin?
- **2 Stehen zwei Termine in Konflikt?**

### Bemerkungen

- Zwei Datenklassen beteiligt: für Termin und für Zeit
- Frage 2 muss noch präzisiert werden

[Objekte und](#page-1-0) **Datenklas**sen

> [Objekte](#page-2-0) [Identität und](#page-7-0)

Gleichheit [Datenklassen für](#page-11-0)

Records [Klassendefinition](#page-18-0)

Instanzen[erzeugung](#page-22-0)

[Funktionen auf](#page-32-0) Records

[Geschachtelte](#page-39-0) Records

Entwurf mit [Alternativen](#page-65-0)

### Schritt 1: Bezeichner und Datentypen

Eine Zeit Time besteht aus

- einer Stundenzahl hour : **int** zwischen 0 und 23 inklusive.
- einer Minutenzahl minute : **int** zwischen 0 und 59 inklusive.

#### Ein Termin Appointment hat

- einen Titel title : **str**
- (mehrere) Teilnehmer participants : **list**[**str**]
- eine Anfangszeit start : Time
- eine Endzeit end : Time nicht vor start

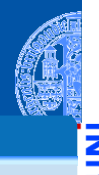

#### [Objekte und](#page-1-0) Datenklassen

[Objekte](#page-2-0)

[Identität und](#page-7-0) Gleichheit

> [Datenklassen für](#page-11-0) Records

[Klassendefinition](#page-18-0)

Instanzen[erzeugung](#page-22-0)

[Funktionen auf](#page-32-0) Records

[Geschachtelte](#page-39-0) Records

Entwurf mit [Alternativen](#page-65-0)

### Schritt 1: Bezeichner und Datentypen

Eine Zeit Time besteht aus

- einer Stundenzahl hour : **int** zwischen 0 und 23 inklusive.
- einer Minutenzahl minute : **int** zwischen 0 und 59 inklusive.

### Ein Termin Appointment hat

- einen Titel title : **str**
- (mehrere) Teilnehmer participants : **list**[**str**]
- eine Anfangszeit start : Time
- eine Endzeit end : Time nicht vor start

### **Bemerkung**

Ein Appointment-Objekt enthält zwei Time-Objekte

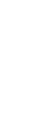

[Alternativen](#page-65-0) [Zusammen](#page-96-0)fassung & Ausblick

[Objekte und](#page-1-0) Datenklassen

[Objekte](#page-2-0)

[Identität und](#page-7-0) Gleichheit

[Datenklassen für](#page-11-0) Records

[Klassendefinition](#page-18-0)

Instanzen[erzeugung](#page-22-0)

[Funktionen auf](#page-32-0) Records [Geschachtelte](#page-39-0) Records

Entwurf mit

### Schritt 2: Klassengerüst

```
@dataclass
class Time :
   hour : int # 0 <= hour < 24
   minute : int # 0 <= minute < 60
@dataclass
class Appointment :
   title : str
   participants : list [ str]
   start : Time
   end : Time # less than start
✝ ✆
```
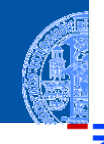

#### [Objekte und](#page-1-0) Datenklassen

```
Objekte
```
m

```
Identität und
Gleichheit
```

```
Datenklassen für
Records
```

```
Klassendefinition
```
Instanzen[erzeugung](#page-22-0)

[Funktionen auf](#page-32-0) Records

[Geschachtelte](#page-39-0) Records

Entwurf mit [Alternativen](#page-65-0)

```
Zusammen-
fassung &
Ausblick
```
✞ ☎

## Schritt 1: Bezeichner und Datentypen

Wie lange dauert ein Termin? Die Funktion duration nimmt einen Termin app : Appointment und bestimmt seine Dauer in Minuten (**int**).

#### [Objekte und](#page-1-0) Datenklassen

[Objekte](#page-2-0)

[Identität und](#page-7-0) Gleichheit

[Datenklassen für](#page-11-0) Records

[Klassendefinition](#page-18-0)

Instanzen[erzeugung](#page-22-0)

[Funktionen auf](#page-32-0) Records

[Geschachtelte](#page-39-0) Records

Entwurf mit [Alternativen](#page-65-0)

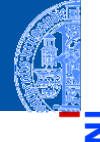

## Schritt 1: Bezeichner und Datentypen

Wie lange dauert ein Termin? Die Funktion duration nimmt einen Termin app : Appointment und bestimmt seine Dauer in Minuten (**int**).

### Schritt 2: Funktionsgerüst

```
\overline{\phantom{a}} \overline{\phantom{a}} \overline{\def duration (app : Appointment) -> int:
                       # fill in
                       return 0
\overline{\phantom{a}} \overline{\phantom{a}} \overline{\
```
[Objekte und](#page-1-0) Datenklassen

> [Objekte](#page-2-0) [Identität und](#page-7-0)

Gleichheit [Datenklassen für](#page-11-0)

Records

[Klassendefinition](#page-18-0)

Instanzen[erzeugung](#page-22-0)

[Funktionen auf](#page-32-0) Records

[Geschachtelte](#page-39-0) Records

Entwurf mit [Alternativen](#page-65-0)

#### Schritt 3: Beispiele

```
✞ ☎
t1 = Time (12, 50)
```
- $t2 = Time (13, 10)$
- $t3 = Time (10, 05)$

```
t4 = Time (12, 45)
```

```
m1 = Appointment ("lunch", [], t1, t2)
```

```
m2 = Appointment ("lecture", [], t3, t4)
m3 = Appointment ("alarm", [], t4, t4)
```

```
assert duration (m1) == 20
```
assert duration  $(m2)$  == 160

assert duration  $(m3) == 0$ 

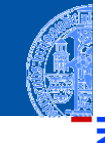

#### [Objekte und](#page-1-0) Datenklassen

[Objekte](#page-2-0)

[Identität und](#page-7-0) Gleichheit

[Datenklassen für](#page-11-0) Records

[Klassendefinition](#page-18-0)

Instanzen[erzeugung](#page-22-0)

[Funktionen auf](#page-32-0) Records

[Geschachtelte](#page-39-0) Records

Entwurf mit [Alternativen](#page-65-0)

[Zusammen](#page-96-0)fassung & Ausblick

<u></u>

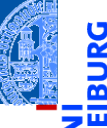

Ч

### Schritt 4: Funktionsdefinition

 $\overline{a}$   $\overline{a}$   $\overline{$ **def** duration ( app : Appointment ) -> **int** : **return** difference ( app . end , app . start )

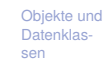

```
Objekte
```
[Identität und](#page-7-0) Gleichheit

[Datenklassen für](#page-11-0) Records

[Klassendefinition](#page-18-0)

Instanzen[erzeugung](#page-22-0)

[Funktionen auf](#page-32-0) Records

[Geschachtelte](#page-39-0) Records

Entwurf mit [Alternativen](#page-65-0)

[Zusammen](#page-96-0)fassung & Ausblick

✝ ✆

### Schritt 4: Funktionsdefinition

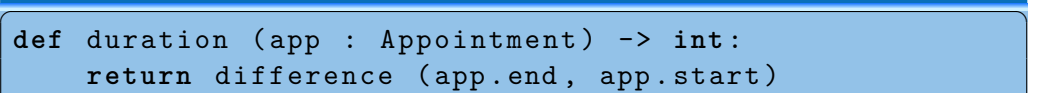

## Prinzip Wunschdenken

Zur Erledigung der Aufgabe in Appointment benötigen wir eine Operation, die nur mit Time zu tun hat.

✝ ✆

- Daher lagern wir sie in eine Hilfsfunktion aus!
- **Wunschdenken** heißt, wir geben der gewünschten Funktion einen Namen und erstellen einen Vertrag für sie.
	- Dann verwenden wir sie, bevor sie entworfen und implementiert ist.

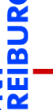

#### [Objekte und](#page-1-0) Datenklassen

[Objekte](#page-2-0)

[Identität und](#page-7-0) Gleichheit

[Datenklassen für](#page-11-0) Records

[Klassendefinition](#page-18-0)

Instanzen[erzeugung](#page-22-0)

[Funktionen auf](#page-32-0) Records

[Geschachtelte](#page-39-0) Records

Entwurf mit [Alternativen](#page-65-0)

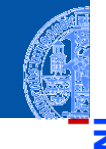

## Schritt 1: Bezeichner und Datentypen

Bestimme die Differenz zweier Zeitangaben.

Die Funktion difference nimmt zwei Zeitangaben t1, t2 : Time und bestimmt die Differenz t1 - t2 in Minuten (**int**). Dabei nehmen wir an, dass t1 >= t2 ist.

[Objekte und](#page-1-0) Datenklassen

> [Objekte](#page-2-0) [Identität und](#page-7-0)

Gleichheit

[Datenklassen für](#page-11-0) Records

[Klassendefinition](#page-18-0)

Instanzen[erzeugung](#page-22-0)

[Funktionen auf](#page-32-0) Records

[Geschachtelte](#page-39-0) Records

Entwurf mit [Alternativen](#page-65-0)

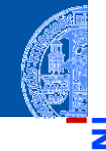

### Schritt 1: Bezeichner und Datentypen

Bestimme die Differenz zweier Zeitangaben. Die Funktion difference nimmt zwei Zeitangaben t1, t2 : Time und bestimmt die Differenz t1 - t2 in Minuten (**int**). Dabei nehmen wir an, dass t1 >= t2 ist.

### Schritt 2: Funktionsgerüst

```
✞ ☎
 def difference ( t1 : Time , t2 : Time ) -> int:
           # fill in
           return 0
\overline{\phantom{a}} \overline{\phantom{a}} \overline{\
```
[Objekte und](#page-1-0) Datenklassen

> [Objekte](#page-2-0) [Identität und](#page-7-0) Gleichheit

[Datenklassen für](#page-11-0) Records

[Klassendefinition](#page-18-0)

Instanzen[erzeugung](#page-22-0)

[Funktionen auf](#page-32-0) Records

[Geschachtelte](#page-39-0) Records

Entwurf mit [Alternativen](#page-65-0)

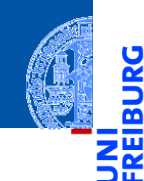

## Schritt 3: Beispiele

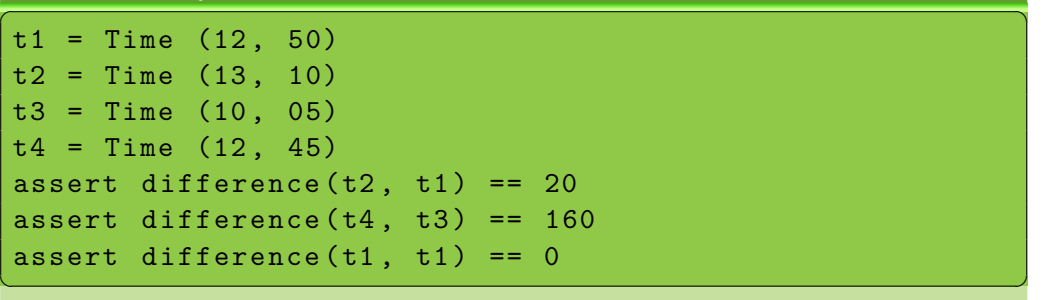

#### [Objekte und](#page-1-0) Datenklassen

[Objekte](#page-2-0)

URG ፼

> [Identität und](#page-7-0) Gleichheit

[Datenklassen für](#page-11-0) Records

[Klassendefinition](#page-18-0)

Instanzen[erzeugung](#page-22-0)

[Funktionen auf](#page-32-0) Records

[Geschachtelte](#page-39-0) Records

Entwurf mit [Alternativen](#page-65-0)

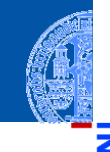

## Schritt 4: Funktionsdefinition

✞ ☎ **def** difference ( t1 : Time , t2 : Time ) -> **int**:  $return ((t1.hour - t2.hour) * 60$ + t1 . minute - t2 . minute )  $\overline{\phantom{a}}$   $\overline{\phantom{a}}$   $\overline{\$ 

[Objekte und](#page-1-0) Datenklassen

[Objekte](#page-2-0)

m

[Identität und](#page-7-0) Gleichheit

[Datenklassen für](#page-11-0) Records

[Klassendefinition](#page-18-0)

Instanzen[erzeugung](#page-22-0)

[Funktionen auf](#page-32-0) Records

[Geschachtelte](#page-39-0) Records

Entwurf mit [Alternativen](#page-65-0)

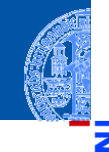

### Schritt 4: Funktionsdefinition

✞ ☎ **def** difference ( t1 : Time , t2 : Time ) -> **int**:  $return ((t1.hour - t2.hour) * 60$ + t1 . minute - t2 . minute )

### In der Regel

In Funktionen die Punktnotation nur zum Zugriff auf direkte Attribute verwenden.

 $\Box$  Also nicht tiefer als eine Ebene zugreifen.

[Objekte und](#page-1-0) Datenklassen

[Objekte](#page-2-0)

[Identität und](#page-7-0) Gleichheit

[Datenklassen für](#page-11-0) Records

[Klassendefinition](#page-18-0)

Instanzen[erzeugung](#page-22-0)

[Funktionen auf](#page-32-0) Records

[Geschachtelte](#page-39-0) Records

Entwurf mit [Alternativen](#page-65-0)

[Zusammen](#page-96-0)fassung & Ausblick

 $\overline{\phantom{a}}$   $\overline{\phantom{a}}$   $\overline{\$ 

JRG ø jw

Präzisierung der Fragestellung

Stehen zwei Termine in Konflikt?

[Objekte und](#page-1-0) Datenklassen

[Objekte](#page-2-0)

[Identität und](#page-7-0) Gleichheit

[Datenklassen für](#page-11-0) Records

[Klassendefinition](#page-18-0)

Instanzen[erzeugung](#page-22-0)

[Funktionen auf](#page-32-0) Records

[Geschachtelte](#page-39-0) Records

Entwurf mit [Alternativen](#page-65-0)

Präzisierung der Fragestellung

Stehen zwei Termine in Konflikt?

Überschneiden sich zwei Termine zeitlich? m.

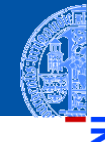

ں<br>ا m ш

> [Objekte und](#page-1-0) Datenklassen

> > [Objekte](#page-2-0)

[Identität und](#page-7-0) Gleichheit

[Datenklassen für](#page-11-0) Records

[Klassendefinition](#page-18-0)

Instanzen[erzeugung](#page-22-0)

[Funktionen auf](#page-32-0) Records

[Geschachtelte](#page-39-0) Records

Entwurf mit [Alternativen](#page-65-0)

## Präzisierung der Fragestellung

### Stehen zwei Termine in Konflikt?

- Überschneiden sich zwei Termine zeitlich? m.
- Haben zwei Termine gemeinsame Teilnehmer? п

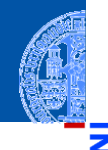

Ř m

#### [Objekte und](#page-1-0) Datenklassen

[Objekte](#page-2-0)

[Identität und](#page-7-0) Gleichheit

[Datenklassen für](#page-11-0) Records

[Klassendefinition](#page-18-0)

Instanzen[erzeugung](#page-22-0)

[Funktionen auf](#page-32-0) Records

[Geschachtelte](#page-39-0) Records

Entwurf mit [Alternativen](#page-65-0)

## Präzisierung der Fragestellung

- Stehen zwei Termine in Konflikt?
	- Überschneiden sich zwei Termine zeitlich? m
	- Haben zwei Termine gemeinsame Teilnehmer?
	- Konflikt nur, falls beides zutrifft! ш

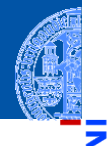

Ч

m

#### [Objekte und](#page-1-0) Datenklassen

[Objekte](#page-2-0)

[Identität und](#page-7-0) Gleichheit

[Datenklassen für](#page-11-0) Records

[Klassendefinition](#page-18-0)

Instanzen[erzeugung](#page-22-0)

[Funktionen auf](#page-32-0) Records

[Geschachtelte](#page-39-0) Records

Entwurf mit [Alternativen](#page-65-0)

## Präzisierung der Fragestellung

- Stehen zwei Termine in Konflikt?
	- Überschneiden sich zwei Termine zeitlich?
	- Haben zwei Termine gemeinsame Teilnehmer?
	- Konflikt nur, falls beides zutrifft!

### Schritt 1: Bezeichner und Datentypen

Stehen zwei Termine in Konflikt? Die Funktion conflict nimmt zwei Termine a1, a2 : Appointment und stellt fest, ob sie in Konflikt stehen (**bool**).

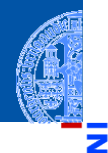

#### [Objekte und](#page-1-0) Datenklassen

[Objekte](#page-2-0)

[Identität und](#page-7-0) Gleichheit

[Datenklassen für](#page-11-0) Records

[Klassendefinition](#page-18-0)

Instanzen[erzeugung](#page-22-0)

[Funktionen auf](#page-32-0) Records

[Geschachtelte](#page-39-0) Records

Entwurf mit [Alternativen](#page-65-0)

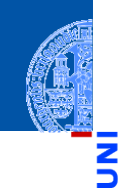

#### [Objekte und](#page-1-0) Datenklassen

Ч

ō

#### Schritt 2: Funktionsgerüst

```
✞ ☎
 def conflict ( a1 : Appointment ,
                                    a2 : Appointment) -> bool:
           # fill in
          return False
\overline{\phantom{a}} \overline{\phantom{a}} \overline{\
```
[Objekte](#page-2-0) [Identität und](#page-7-0) Gleichheit

[Datenklassen für](#page-11-0) Records

[Klassendefinition](#page-18-0)

Instanzen[erzeugung](#page-22-0)

[Funktionen auf](#page-32-0) Records

[Geschachtelte](#page-39-0) Records

Entwurf mit [Alternativen](#page-65-0)

#### Schritt 3: Beispiele

```
✞ ☎
t1 = Time (12, 00)t2 = Time (12, 30)t3 = Time (10, 05)t4 = Time (12, 45)a1 = Appointment ("lunch", ["\lim", "\operatorname{ack}"], t1, t2)
a2 = Appointment ("lecture", ["ieff", "iim"], t3, t4)
a3 = Appointment ("coffee", ["jack", "jill"], t2, t4)
#
assert conflict (a1, a2) and conflict (a2, a1)
assert not conflict (a1, a3)
assert not conflict (a2, a3)
```
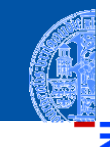

[Objekte und](#page-1-0) Datenklassen

> [Objekte](#page-2-0) [Identität und](#page-7-0)

Gleichheit

[Datenklassen für](#page-11-0) Records

[Klassendefinition](#page-18-0)

Instanzen[erzeugung](#page-22-0)

[Funktionen auf](#page-32-0) Records

[Geschachtelte](#page-39-0) Records

Entwurf mit [Alternativen](#page-65-0)

[Zusammen](#page-96-0)fassung & Ausblick

<u></u>

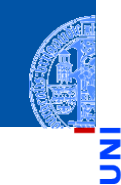

### Schritt 4: Funktionsdefinition

```
✞ ☎
def conflict ( a1 : Appointment ,
          a2 : Appointment) -> bool:
   time ok = (before ( a1 . end , a2 . start )or before (a2.end, a1.start))
   participants_ok = not (
      intersection (a1. participants, a2. participants))
   return not ( time_ok and participants_ok )
✝ ✆
```
[Objekte und](#page-1-0) Datenklassen

[Objekte](#page-2-0) [Identität und](#page-7-0) Gleichheit [Datenklassen für](#page-11-0)

Records

[Klassendefinition](#page-18-0)

Instanzen[erzeugung](#page-22-0)

[Funktionen auf](#page-32-0) Records

[Geschachtelte](#page-39-0) Records

Entwurf mit [Alternativen](#page-65-0)

### Wunschdenken

```
\overline{a} \overline{a} \overline{def before ( t1 : Time , t2 : Time ) -> bool :
              ''' check whether t1 is no later than t2 '''
           return False
```

```
def intersection ( lst1 : list , lst2 : list ) -> list :
     ''' return the list of elements both in lst1 and lst2 '''
    return []
```
 $\overline{\phantom{a}}$   $\overline{\phantom{a}}$   $\overline{\$ 

#### [Objekte und](#page-1-0) Datenklassen

```
Objekte
```

```
Identität und
Gleichheit
```

```
Datenklassen für
Records
```

```
Klassendefinition
```

```
Instanzen-
erzeugung
```

```
Funktionen auf
Records
```
#### [Geschachtelte](#page-39-0) Records

Entwurf mit [Alternativen](#page-65-0)

```
Zusammen-
fassung &
Ausblick
```
### Wunschdenken

 $\overline{a}$   $\overline{a}$   $\overline{$ **def** before ( t1 : Time , t2 : Time ) -> **bool** :  $I$   $I$   $I$  *check whether t1 is no later than t2 '''* **return** False

**def** intersection ( lst1 : **list** , lst2 : **list** ) -> **list** : *''' return the list of elements both in lst1 and lst2 '''* **return** []

 $\overline{\phantom{a}}$   $\overline{\phantom{a}}$   $\overline{\$ 

### Weitere Ausführung selbst

before: Bedingung auf den Attributen von Time-Objekten

intersection: **for**-Schleife auf einer der Listen, Akkumulator für das

[Objekte und](#page-1-0)

Datenklassen

[Objekte](#page-2-0) [Identität und](#page-7-0) Gleichheit

[Datenklassen für](#page-11-0) Records

[Klassendefinition](#page-18-0)

Instanzen[erzeugung](#page-22-0)

[Funktionen auf](#page-32-0) Records

[Geschachtelte](#page-39-0) Records

Entwurf mit [Alternativen](#page-65-0)

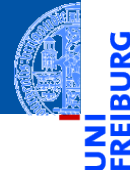

#### [Objekte und](#page-1-0) Datenklassen

[Objekte](#page-2-0)

[Identität und](#page-7-0) Gleichheit

[Datenklassen für](#page-11-0) Records

[Klassendefinition](#page-18-0)

Instanzen[erzeugung](#page-22-0)

[Funktionen auf](#page-32-0) Records

[Geschachtelte](#page-39-0) Records

Entwurf mit [Alternativen](#page-65-0)

[Zusammen](#page-96-0)fassung & Ausblick

# <span id="page-65-0"></span>[Entwurf mit Alternativen](#page-65-0)

## Entwurf mit Alternativen

## **Spielkarten**

- Eine Spielkarte ist entweder
	- ein Joker oder
	- eine natürliche Karte mit einer Farbe und einem Wert. ٠

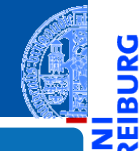

#### [Objekte und](#page-1-0) Datenklassen

[Objekte](#page-2-0)

ں<br>ا ø

> [Identität und](#page-7-0) Gleichheit

[Datenklassen für](#page-11-0) Records

[Klassendefinition](#page-18-0)

Instanzen[erzeugung](#page-22-0)

[Funktionen auf](#page-32-0) Records

[Geschachtelte](#page-39-0) Records

Entwurf mit [Alternativen](#page-65-0)

## Entwurf mit Alternativen

### **Spielkarten**

- Eine Spielkarte ist entweder
	- ein Joker oder m.
	- eine natürliche Karte mit einer Farbe und einem Wert.

### Schritt 1: Bezeichner und Datentypen

Eine Spielkarte hat eine von zwei Ausprägungen.

- Joker werden durch Objekte der Klasse Joker repräsentiert.
- Natürliche Karten durch Objekte der Klasse Card mit Attributen suit (Farbe) und rank (Wert).

Farbe ist *Clubs*, *Spades*, *Hearts*, *Diamonds* Wert ist 2, 3, 4, 5, 6, 7, 8, 9, 10, **J**ack, **Q**ueen, **K**ing, **A**ce

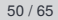

#### [Objekte und](#page-1-0) Datenklassen

[Objekte](#page-2-0)

[Identität und](#page-7-0) Gleichheit

[Datenklassen für](#page-11-0) Records

[Klassendefinition](#page-18-0)

Instanzen[erzeugung](#page-22-0)

[Funktionen auf](#page-32-0) Records

[Geschachtelte](#page-39-0) Records

Entwurf mit [Alternativen](#page-65-0)

## Entwurf mit Alternativen

### Schritt 2: Klassengerüst

```
\overline{a} \overline{a} \overline{from typing import Union
@dataclass
 class Joker :
       pass # no attributes
@dataclass
 class Card :
       suit :str # 'C'lubs , 'S'pades , 'H'earts , 'D'iamonds
       rank : Union [int , str ]
AllCards = Union [ Joker , Card ]
✝ ✆
```
[Objekte und](#page-1-0) Datenklassen [Objekte](#page-2-0) [Identität und](#page-7-0) Gleichheit [Datenklassen für](#page-11-0) Records [Klassendefinition](#page-18-0) Instanzen[erzeugung](#page-22-0) [Funktionen auf](#page-32-0) Records [Geschachtelte](#page-39-0) Records Entwurf mit [Alternativen](#page-65-0) [Zusammen](#page-96-0)fassung & Ausblick

## Beispiel: Rommé

## Rommé Figuren erkennen

- Ein Figur im Rommé ist entweder
	- ein Satz (*set*): drei oder vier Karten gleichen Werts in verschiedenen Farben,
	- eine Reihe (*run*): drei oder mehr Karten der gleichen Farbe mit aufsteigenden **Werten**

Eine Karte in einer Figur kann durch einen Joker ersetzt werden. Joker (dürfen nicht nebeneinander liegen und) dürfen nicht in der Überzahl sein. Erste Aufgabe: Erkenne einen Satz

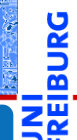

#### [Objekte und](#page-1-0) Datenklassen

[Objekte](#page-2-0)

[Identität und](#page-7-0) Gleichheit

[Datenklassen für](#page-11-0) Records

[Klassendefinition](#page-18-0)

Instanzen[erzeugung](#page-22-0)

[Funktionen auf](#page-32-0) Records

[Geschachtelte](#page-39-0) Records

Entwurf mit [Alternativen](#page-65-0)

## Beispiel: Rommé

## Rommé Figuren erkennen

- Ein Figur im Rommé ist entweder
	- ein Satz (*set*): drei oder vier Karten gleichen Werts in verschiedenen Farben,
	- eine Reihe (*run*): drei oder mehr Karten der gleichen Farbe mit aufsteigenden **Werten**

Eine Karte in einer Figur kann durch einen Joker ersetzt werden. Joker (dürfen nicht nebeneinander liegen und) dürfen nicht in der Überzahl sein. Erste Aufgabe: Erkenne einen Satz

## Schritt 1: Bezeichner und Datentypen

Die Funktion is\_set nimmt als Eingabe eine Liste cards von Spielkarten und liefert True gdw cards ein Satz ist.

#### [Objekte und](#page-1-0) Datenklassen

[Objekte](#page-2-0)

[Identität und](#page-7-0) Gleichheit

[Datenklassen für](#page-11-0) Records

[Klassendefinition](#page-18-0)

Instanzen[erzeugung](#page-22-0)

[Funktionen auf](#page-32-0) Records

[Geschachtelte](#page-39-0) Records

Entwurf mit [Alternativen](#page-65-0)

## Satz erkennen

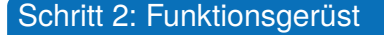

 $\overline{\phantom{a}}$   $\overline{\phantom{a}}$   $\overline{\$ **def** is\_set ( cards : **list** [ Union [ Card , Joker ]]) -> **bool** : *# initialization of acc* **for** card **in** cards : *# action on single card # finalization* **return** True

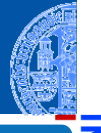

[Objekte und](#page-1-0) Datenklassen

[Objekte](#page-2-0)

[Identität und](#page-7-0) Gleichheit

[Datenklassen für](#page-11-0) Records

[Klassendefinition](#page-18-0)

Instanzen[erzeugung](#page-22-0)

[Funktionen auf](#page-32-0) Records

[Geschachtelte](#page-39-0) Records

Entwurf mit [Alternativen](#page-65-0)

[Zusammen](#page-96-0)fassung & Ausblick

 $\overline{\phantom{a}}$   $\overline{\phantom{a}}$   $\overline{\$
#### Schritt 2: Funktionsgerüst

 $\overline{\phantom{a}}$   $\overline{\phantom{a}}$   $\overline{\$ **def** is\_set ( cards : **list** [ Union [ Card , Joker ]]) -> **bool** : *# initialization of acc* **for** card **in** cards : *# action on single card # finalization* **return** True  $\overline{\phantom{a}}$   $\overline{\phantom{a}}$   $\overline{\$ 

Liste cards verarbeiten: **for** Schleife mit Akkumulator

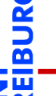

#### [Objekte und](#page-1-0) Datenklassen

[Objekte](#page-2-0)

[Identität und](#page-7-0) Gleichheit

[Datenklassen für](#page-11-0) Records

[Klassendefinition](#page-18-0)

Instanzen[erzeugung](#page-22-0)

[Funktionen auf](#page-32-0) Records

[Geschachtelte](#page-39-0) Records

Entwurf mit [Alternativen](#page-65-0)

#### Schritt 2: Funktionsgerüst

```
\overline{\phantom{a}} \overline{\phantom{a}} \overline{\def is_set ( cards : list [ Union [ Card , Joker ]]) -> bool :
                 # initialization of acc
                 for card in cards :
                                 # action on single card
                 # finalization
                 return True
\overline{\phantom{a}} \overline{\phantom{a}} \overline{\
```
Liste cards verarbeiten: **for** Schleife mit Akkumulator

Länge der Liste prüfen (drei oder vier)

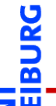

#### [Objekte und](#page-1-0) Datenklassen

[Objekte](#page-2-0)

[Identität und](#page-7-0) Gleichheit

[Datenklassen für](#page-11-0) Records

[Klassendefinition](#page-18-0)

Instanzen[erzeugung](#page-22-0)

[Funktionen auf](#page-32-0) Records

[Geschachtelte](#page-39-0) Records

Entwurf mit [Alternativen](#page-65-0)

#### Schritt 2: Funktionsgerüst

```
\overline{\phantom{a}} \overline{\phantom{a}} \overline{\def is_set ( cards : list [ Union [ Card , Joker ]]) -> bool :
             # initialization of acc
            for card in cards :
                        # action on single card
             # finalization
            return True
```
- Liste cards verarbeiten: **for** Schleife mit Akkumulator
- Länge der Liste prüfen (drei oder vier)
- Anzahl der Joker prüfen (nicht in der Überzahl)

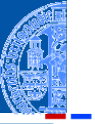

#### [Objekte und](#page-1-0) Datenklassen

[Objekte](#page-2-0)

[Identität und](#page-7-0) Gleichheit

[Datenklassen für](#page-11-0) Records

[Klassendefinition](#page-18-0)

Instanzen[erzeugung](#page-22-0)

[Funktionen auf](#page-32-0) Records

[Geschachtelte](#page-39-0) Records

Entwurf mit [Alternativen](#page-65-0)

[Zusammen](#page-96-0)fassung & Ausblick

 $\overline{\phantom{a}}$   $\overline{\phantom{a}}$   $\overline{\$ 

#### Schritt 2: Funktionsgerüst

```
\overline{\phantom{a}} \overline{\phantom{a}} \overline{\def is_set ( cards : list [ Union [ Card , Joker ]]) -> bool :
             # initialization of acc
            for card in cards :
                        # action on single card
             # finalization
            return True
```
- Liste cards verarbeiten: **for** Schleife mit Akkumulator
- Länge der Liste prüfen (drei oder vier)
- Anzahl der Joker prüfen (nicht in der Überzahl)
- auf gleichen Wert prüfen

02. Dezember 2020 **P. Thiemann – [Info I](#page-0-0) State Community** 1937/65

 $\overline{\phantom{a}}$   $\overline{\phantom{a}}$   $\overline{\$ 

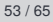

[Objekte und](#page-1-0) Datenklassen

[Objekte](#page-2-0)

[Identität und](#page-7-0) Gleichheit

[Datenklassen für](#page-11-0) Records

[Klassendefinition](#page-18-0)

Instanzen[erzeugung](#page-22-0)

[Funktionen auf](#page-32-0) Records

[Geschachtelte](#page-39-0) Records

Entwurf mit [Alternativen](#page-65-0)

#### Schritt 2: Funktionsgerüst

```
\overline{\phantom{a}} \overline{\phantom{a}} \overline{\def is_set ( cards : list [ Union [ Card , Joker ]]) -> bool :
             # initialization of acc
            for card in cards :
                        # action on single card
             # finalization
            return True
```
- Liste cards verarbeiten: **for** Schleife mit Akkumulator
- Länge der Liste prüfen (drei oder vier)
- Anzahl der Joker prüfen (nicht in der Überzahl)
- auf gleichen Wert prüfen

auf verschiedene Farbe prüfen der Farbe prüfen 1992 besteht der Farbe prüfen der Stadt der Stadt der Stadt der<br>Der Stadt der Stadt der Stadt der Stadt der Stadt der Stadt der Stadt der Stadt der Stadt der Stadt der Stadt

 $\overline{\phantom{a}}$   $\overline{\phantom{a}}$   $\overline{\$ 

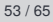

[Objekte und](#page-1-0) Datenklassen

[Objekte](#page-2-0)

[Identität und](#page-7-0) Gleichheit

[Datenklassen für](#page-11-0) Records

[Klassendefinition](#page-18-0)

Instanzen[erzeugung](#page-22-0)

[Funktionen auf](#page-32-0) Records

[Geschachtelte](#page-39-0) Records

Entwurf mit [Alternativen](#page-65-0)

#### Schritt 3: Beispiele

```
✞ ☎
c1 = Card (C', 'Q')c2 = Card (H', '0')c3 = Card ({}^{1}S^{1}, {}^{1}Q^{1})c4 = Card (D', 'D')c5 = Card (D', 'K')i1 = Joker ()
```

```
assert not is set ([c1, c2])
assert is set ([c1, c2, c3])assert is set ([c1, c2, i1])assert is set ([11, c2, c3])assert not is set ([ j1, c5, c4])
assert is_set ([c2, c3, c1, c4])
```
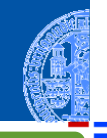

#### [Objekte und](#page-1-0) Datenklassen

[Objekte](#page-2-0)

[Identität und](#page-7-0) Gleichheit

[Datenklassen für](#page-11-0) Records

[Klassendefinition](#page-18-0)

Instanzen[erzeugung](#page-22-0)

[Funktionen auf](#page-32-0) Records

[Geschachtelte](#page-39-0) Records

Entwurf mit [Alternativen](#page-65-0)

#### Schritt 4: Funktionsdefinition

```
\sqrt{2\pi r}def is_set ( cards ) -> bool :
    if len (cards) < 3 or len (cards) > 4:
       return False
    rank = None # common rank
    suits = [] # suits already seen
    nr iokers = 0
    for card in cards :
        if is_joker ( card ):
        nr_jokers = nr_jokers + 1<br>else: \# a natural card
                 else : # a natural card
           if rank and rank f = card rank :
               return False
           else :
               rank = card rank
           if card . suit in suits :
               return False # repeated suit
           else :
               suits = suits + [card.suit]
    return 2 * nr_jokers <= len ( cards )
```
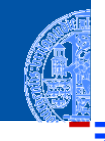

#### [Objekte und](#page-1-0) Datenklassen

[Objekte](#page-2-0)

ក

[Identität und](#page-7-0) Gleichheit

[Datenklassen für](#page-11-0) Records

[Klassendefinition](#page-18-0)

Instanzen[erzeugung](#page-22-0)

[Funktionen auf](#page-32-0) Records

[Geschachtelte](#page-39-0) Records

Entwurf mit [Alternativen](#page-65-0)

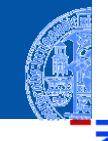

### Schritt 4: Funktionsdefinition (Wunschdenken)

✞ ☎ **def** is\_joker ( card : Union [ Card , Joker ]) -> **bool** : **return type** ( card ) **is** Joker

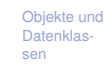

[Objekte](#page-2-0)

[Identität und](#page-7-0) Gleichheit

[Datenklassen für](#page-11-0) Records

[Klassendefinition](#page-18-0)

Instanzen[erzeugung](#page-22-0)

[Funktionen auf](#page-32-0) Records

[Geschachtelte](#page-39-0) Records

Entwurf mit [Alternativen](#page-65-0)

[Zusammen](#page-96-0)fassung & Ausblick

✝ ✆

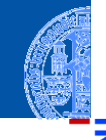

### Schritt 4: Funktionsdefinition (Wunschdenken)

✞ ☎ **def** is\_joker ( card : Union [ Card , Joker ]) -> **bool** : **return type** ( card ) **is** Joker

Klassentest

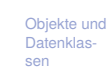

[Objekte](#page-2-0)

[Identität und](#page-7-0) Gleichheit

[Datenklassen für](#page-11-0) Records

[Klassendefinition](#page-18-0)

Instanzen[erzeugung](#page-22-0)

[Funktionen auf](#page-32-0) Records

[Geschachtelte](#page-39-0) Records

Entwurf mit [Alternativen](#page-65-0)

[Zusammen](#page-96-0)fassung & Ausblick

✝ ✆

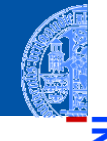

#### Schritt 4: Funktionsdefinition (Wunschdenken)

✞ ☎ **def** is\_joker ( card : Union [ Card , Joker ]) -> **bool** : **return type** ( card ) **is** Joker

#### Klassentest

**type**(x) liefert immer das Klassenobjekt zum Wert in x ш

#### [Objekte und](#page-1-0) Datenklassen

[Objekte](#page-2-0)

[Identität und](#page-7-0) Gleichheit

[Datenklassen für](#page-11-0) Records

[Klassendefinition](#page-18-0)

Instanzen[erzeugung](#page-22-0)

[Funktionen auf](#page-32-0) Records

[Geschachtelte](#page-39-0) Records

Entwurf mit [Alternativen](#page-65-0)

[Zusammen](#page-96-0)fassung & Ausblick

✝ ✆

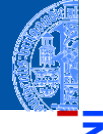

### Schritt 4: Funktionsdefinition (Wunschdenken)

✞ ☎ **def** is\_joker ( card : Union [ Card , Joker ]) -> **bool** : **return type** ( card ) **is** Joker

#### Klassentest

- **type**(x) liefert immer das Klassenobjekt zum Wert in x
- Das Klassenobjekt ist eindeutig, daher kann es mit **is** verglichen werden.

✝ ✆

[Objekte und](#page-1-0) **Datenklas** sen

[Objekte](#page-2-0)

[Identität und](#page-7-0) Gleichheit

[Datenklassen für](#page-11-0) Records

[Klassendefinition](#page-18-0)

Instanzen[erzeugung](#page-22-0)

[Funktionen auf](#page-32-0) Records

[Geschachtelte](#page-39-0) Records

Entwurf mit [Alternativen](#page-65-0)

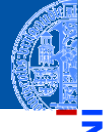

#### Schritt 4: Funktionsdefinition (Wunschdenken)

✞ ☎ **def** is\_joker ( card : Union [ Card , Joker ]) -> **bool** : **return type** ( card ) **is** Joker

#### Klassentest

- **type**(x) liefert immer das Klassenobjekt zum Wert in x
- Das Klassenobjekt ist eindeutig, daher kann es mit **is** verglichen werden.
- Verwendung im Gerüst, immer wenn ein Argument zu verschiedenen Klassen gehören kann.

✝ ✆

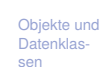

[Objekte](#page-2-0)

[Identität und](#page-7-0) Gleichheit

[Datenklassen für](#page-11-0) Records

[Klassendefinition](#page-18-0)

Instanzen[erzeugung](#page-22-0)

[Funktionen auf](#page-32-0) Records

[Geschachtelte](#page-39-0) Records

Entwurf mit [Alternativen](#page-65-0)

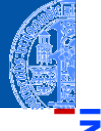

#### Schritt 4: Funktionsdefinition (Wunschdenken)

✞ ☎ **def** is\_joker ( card : Union [ Card , Joker ]) -> **bool** : **return type** ( card ) **is** Joker

#### Klassentest

- **type**(x) liefert immer das Klassenobjekt zum Wert in x
- Das Klassenobjekt ist eindeutig, daher kann es mit **is** verglichen werden.
- Verwendung im Gerüst, immer wenn ein Argument zu verschiedenen Klassen gehören kann.

✝ ✆

Alternative: **isinstance**(card, Joker).

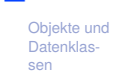

[Objekte](#page-2-0)

[Identität und](#page-7-0) Gleichheit

[Datenklassen für](#page-11-0) Records

[Klassendefinition](#page-18-0)

Instanzen[erzeugung](#page-22-0)

[Funktionen auf](#page-32-0) Records

[Geschachtelte](#page-39-0) Records

Entwurf mit [Alternativen](#page-65-0)

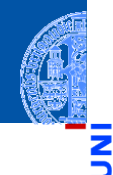

#### [Objekte und](#page-1-0) Datenklassen

#### Schritt 1: Bezeichner und Datentypen

Die Funktion is run nimmt als Eingabe eine Liste cards : **list**[Union[Card,Joker]] von Spielkarten und liefert True gdw cards eine Reihe ist.

[Identität und](#page-7-0) Gleichheit [Datenklassen für](#page-11-0)

Records

[Klassendefinition](#page-18-0)

Instanzen[erzeugung](#page-22-0)

[Funktionen auf](#page-32-0) Records

[Geschachtelte](#page-39-0) Records

Entwurf mit [Alternativen](#page-65-0)

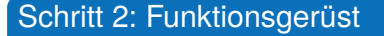

 $\overline{\phantom{a}}$   $\overline{\phantom{a}}$   $\overline{\$ **def** is\_run ( cards : **list** [ Union [ Card , Joker ]]) -> **bool** : *# initialization of acc* **for** card **in** cards : *# action on single card # finalization* **return** True

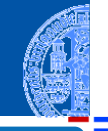

[Objekte und](#page-1-0) Datenklassen

[Objekte](#page-2-0)

[Identität und](#page-7-0) Gleichheit

[Datenklassen für](#page-11-0) Records

[Klassendefinition](#page-18-0)

Instanzen[erzeugung](#page-22-0)

[Funktionen auf](#page-32-0) Records

[Geschachtelte](#page-39-0) Records

Entwurf mit [Alternativen](#page-65-0)

[Zusammen](#page-96-0)fassung & Ausblick

 $\overline{\phantom{a}}$   $\overline{\phantom{a}}$   $\overline{\$ 

![](_page_87_Picture_1.jpeg)

 $\overline{\phantom{a}}$   $\overline{\phantom{a}}$   $\overline{\$ **def** is\_run ( cards : **list** [ Union [ Card , Joker ]]) -> **bool** : *# initialization of acc* **for** card **in** cards : *# action on single card # finalization* **return** True  $\overline{\phantom{a}}$   $\overline{\phantom{a}}$   $\overline{\$ 

Liste verarbeiten: **for** Schleife mit Akkumulator

![](_page_87_Picture_4.jpeg)

Datenklassen

[Objekte](#page-2-0)

[Identität und](#page-7-0) Gleichheit

[Datenklassen für](#page-11-0) Records

[Klassendefinition](#page-18-0)

Instanzen[erzeugung](#page-22-0)

[Funktionen auf](#page-32-0) Records

[Geschachtelte](#page-39-0) Records

Entwurf mit [Alternativen](#page-65-0)

![](_page_88_Picture_1.jpeg)

 $\overline{\phantom{a}}$   $\overline{\phantom{a}}$   $\overline{\$ **def** is\_run ( cards : **list** [ Union [ Card , Joker ]]) -> **bool** : *# initialization of acc* **for** card **in** cards : *# action on single card # finalization* **return** True  $\overline{\phantom{a}}$   $\overline{\phantom{a}}$   $\overline{\$ 

Liste verarbeiten: **for** Schleife mit Akkumulator

Länge der Liste prüfen

![](_page_88_Picture_5.jpeg)

[Objekte und](#page-1-0) Datenklassen

[Objekte](#page-2-0)

[Identität und](#page-7-0) Gleichheit

[Datenklassen für](#page-11-0) Records

[Klassendefinition](#page-18-0)

Instanzen[erzeugung](#page-22-0)

[Funktionen auf](#page-32-0) Records

[Geschachtelte](#page-39-0) Records

Entwurf mit [Alternativen](#page-65-0)

#### Schritt 2: Funktionsgerüst

```
\overline{\phantom{a}} \overline{\phantom{a}} \overline{\def is_run ( cards : list [ Union [ Card , Joker ]]) -> bool :
                 # initialization of acc
                 for card in cards :
                                 # action on single card
                 # finalization
                 return True
\overline{\phantom{a}} \overline{\phantom{a}} \overline{\
```
Liste verarbeiten: **for** Schleife mit Akkumulator

- Länge der Liste prüfen
- Anzahl der Joker prüfen

![](_page_89_Picture_6.jpeg)

#### [Objekte und](#page-1-0) Datenklassen

[Objekte](#page-2-0)

[Identität und](#page-7-0) Gleichheit

[Datenklassen für](#page-11-0) Records

[Klassendefinition](#page-18-0)

Instanzen[erzeugung](#page-22-0)

[Funktionen auf](#page-32-0) Records

[Geschachtelte](#page-39-0) Records

Entwurf mit [Alternativen](#page-65-0)

#### Schritt 2: Funktionsgerüst

```
\overline{\phantom{a}} \overline{\phantom{a}} \overline{\def is_run ( cards : list [ Union [ Card , Joker ]]) -> bool :
                 # initialization of acc
                 for card in cards :
                                 # action on single card
                 # finalization
                 return True
\overline{\phantom{a}} \overline{\phantom{a}} \overline{\
```
Liste verarbeiten: **for** Schleife mit Akkumulator

- Länge der Liste prüfen
- Anzahl der Joker prüfen
- auf gleiche Farbe prüfen

02. Dezember 2020 **P. Thiemann – [Info I](#page-0-0) State Community 1998** / 65 / 65 / 65 *M* P. Thiemann – Info I

![](_page_90_Picture_9.jpeg)

#### [Objekte und](#page-1-0) Datenklassen

[Objekte](#page-2-0)

[Identität und](#page-7-0) Gleichheit

[Datenklassen für](#page-11-0) Records

[Klassendefinition](#page-18-0)

Instanzen[erzeugung](#page-22-0)

[Funktionen auf](#page-32-0) Records

[Geschachtelte](#page-39-0) Records

Entwurf mit [Alternativen](#page-65-0)

#### Schritt 2: Funktionsgerüst

```
\overline{\phantom{a}} \overline{\phantom{a}} \overline{\def is_run ( cards : list [ Union [ Card , Joker ]]) -> bool :
                 # initialization of acc
                 for card in cards :
                                 # action on single card
                 # finalization
                 return True
\overline{\phantom{a}} \overline{\phantom{a}} \overline{\
```
Liste verarbeiten: **for** Schleife mit Akkumulator

- Länge der Liste prüfen
- Anzahl der Joker prüfen
- auf gleiche Farbe prüfen

aufsteigende Werte prüfen der Werte prüfen 1987 bestehende Werte prüfen der Statistische Statistische Statisti<br>Der Statistische Statistische Statistische Statistische Statistische Statistische Statistische Statistische St

![](_page_91_Picture_9.jpeg)

#### [Objekte und](#page-1-0) Datenklassen

[Objekte](#page-2-0)

[Identität und](#page-7-0) Gleichheit

[Datenklassen für](#page-11-0) Records

[Klassendefinition](#page-18-0)

Instanzen[erzeugung](#page-22-0)

[Funktionen auf](#page-32-0) Records

[Geschachtelte](#page-39-0) Records

Entwurf mit [Alternativen](#page-65-0)

#### Schritt 3: Beispiele

```
✞ ☎
cq = Card ('C', 'Q')ck = Card (C', 'K')sa = Card ('S', 'A')dq = Card ('D', 'Q')d10 = Card ('D', '10')ii = Joker ()
```

```
assert not is run ([cq, ck])
assert is_run ([cq, ck, sa])
assert is_run ([dq, ck, sa])
assert is run ([d10, i\, dq])assert is run ([d10, jj, dq, ck])assert not is_run ([ s10 , dq , ck ])
assert not is_run ([d10, jj, jj])
```
![](_page_92_Picture_4.jpeg)

[Objekte und](#page-1-0) Datenklassen

[Objekte](#page-2-0)

[Identität und](#page-7-0) Gleichheit

[Datenklassen für](#page-11-0) Records

[Klassendefinition](#page-18-0)

Instanzen[erzeugung](#page-22-0)

[Funktionen auf](#page-32-0) Records

[Geschachtelte](#page-39-0) Records

Entwurf mit [Alternativen](#page-65-0)

Schritt 3: Funktionsdefinition

```
def is_run (cards : list[Union [Card, Joker]]) -> bool :
    if len ( cards ) < 3: # check length of list
        return False
    else :
        # i n i t i a l i z a t i o n of acc
        nr_jokers = 0 # count jokers
        current_rank = None # keep track of rank
        snit = Nonefor card in cards :
        if current_rank :
            current_rank = next_rank ( current_rank )
        # action on single card
        if is joker ( card ):
            nr jokers = nr jokers + 1
        else :
            if not current rank:
                current rank = card . rank
            elif current_rank != card . rank :
                return False
            if not suit :
                suit = card . suitelif suit != card . suit :
                return False
    # finalization
    return 2 * nr_jokers <= len ( cards )
```
![](_page_93_Picture_3.jpeg)

[Objekte und](#page-1-0) Datenklassen

[Objekte](#page-2-0)

[Identität und](#page-7-0) Gleichheit

[Datenklassen für](#page-11-0) Records

[Klassendefinition](#page-18-0)

Instanzen[erzeugung](#page-22-0)

[Funktionen auf](#page-32-0) Records

[Geschachtelte](#page-39-0) Records

Entwurf mit [Alternativen](#page-65-0)

![](_page_94_Picture_1.jpeg)

JRG ø ш

#### [Objekte und](#page-1-0) Datenklassen

### Was noch fehlt ...

- Wunschdenken: next\_rank
- Joker nebeneinander? ×
- Joker außerhalb der Reihe. . . ш

[Objekte](#page-2-0)

[Identität und](#page-7-0) Gleichheit

[Datenklassen für](#page-11-0) Records

[Klassendefinition](#page-18-0)

Instanzen[erzeugung](#page-22-0)

[Funktionen auf](#page-32-0) Records

[Geschachtelte](#page-39-0) Records

Entwurf mit [Alternativen](#page-65-0)

<span id="page-95-0"></span>![](_page_95_Picture_0.jpeg)

[Objekte und](#page-1-0) Datenklassen

[Zusammen](#page-96-0)fassung &

<span id="page-96-0"></span>Alle Werte in Python sind Objekte.

![](_page_96_Picture_2.jpeg)

[Objekte und](#page-1-0) Datenklassen

- Alle Werte in Python sind Objekte.
- Veränderliche Objekte besitzen eine Identität. m.

![](_page_97_Picture_3.jpeg)

[Objekte und](#page-1-0) Datenklassen

- Alle Werte in Python sind Objekte.  $\mathcal{L}$
- Veränderliche Objekte besitzen eine Identität.  $\blacksquare$
- Eine Klasse beschreibt Objekte/Instanzen. n.

![](_page_98_Picture_4.jpeg)

[Objekte und](#page-1-0) Datenklassen

- Alle Werte in Python sind Objekte.  $\mathcal{L}_{\mathcal{A}}$
- Veränderliche Objekte besitzen eine Identität. ш
- Eine Klasse beschreibt Objekte/Instanzen. п
- ш Eine Instanz enthält Attribute, d.h. untergeordnete Objekte.

[Objekte und](#page-1-0) Datenklassen

- Alle Werte in Python sind Objekte.
- Veränderliche Objekte besitzen eine Identität.
- Eine Klasse beschreibt Objekte/Instanzen.
- Eine Instanz enthält Attribute, d.h. untergeordnete Objekte.
- Eine Datenklasse (Record) enthält nichts anderes als Attribute.

- Alle Werte in Python sind Objekte.
- Veränderliche Objekte besitzen eine Identität.
- Eine Klasse beschreibt Objekte/Instanzen.
- Eine Instanz enthält Attribute, d.h. untergeordnete Objekte.
- Eine Datenklasse (Record) enthält nichts anderes als Attribute.
- Funktionsentwurf mit einfachen Records.

![](_page_101_Picture_7.jpeg)

[Objekte und](#page-1-0) Datenklassen

- Alle Werte in Python sind Objekte.
- Veränderliche Objekte besitzen eine Identität.
- Eine Klasse beschreibt Objekte/Instanzen.
- Eine Instanz enthält Attribute, d.h. untergeordnete Objekte.
- Eine Datenklasse (Record) enthält nichts anderes als Attribute.
- Funktionsentwurf mit einfachen Records.
- Funktionsentwurf mit geschachtelten Records.

[Objekte und](#page-1-0) Datenklassen

- Alle Werte in Python sind Objekte.
- Veränderliche Objekte besitzen eine Identität.
- Eine Klasse beschreibt Objekte/Instanzen.
- Eine Instanz enthält Attribute, d.h. untergeordnete Objekte.
- Eine Datenklasse (Record) enthält nichts anderes als Attribute.
- Funktionsentwurf mit einfachen Records.
- Funktionsentwurf mit geschachtelten Records.
- Entwurf mit Alternativen.

![](_page_103_Picture_9.jpeg)

[Objekte und](#page-1-0) Datenklassen

- Alle Werte in Python sind Objekte.
- Veränderliche Objekte besitzen eine Identität.
- Eine Klasse beschreibt Objekte/Instanzen.
- Eine Instanz enthält Attribute, d.h. untergeordnete Objekte.
- Eine Datenklasse (Record) enthält nichts anderes als Attribute.
- Funktionsentwurf mit einfachen Records.
- Funktionsentwurf mit geschachtelten Records.
- Entwurf mit Alternativen.
- Der Typtest geschieht durch Identitätstest gegen die Klasse.

[Objekte und](#page-1-0) Datenklassen